# **Sistemi Informativi T 3 febbraio 2021 Risoluzione**

#### **1) Algebra relazionale (3 punti totali):**

Date le seguenti relazioni:

```
PRODOTTI(ProdID, Descrizione);
LISTINI(NumL, ProdID, Data, Prezzo),
      ProdID REFERENCES PRODOTTI;
ACQUISTI(NumL, ProdID, Data, Qta),
      NumL, ProdID REFERENCES LISTINI;
-- NumL è un intero progressivo (1,2,…) che indica i successivi listini,
-- in cui sono riportati i prezzi di tutti i prodotti. 
-- LISTINI.Data dipende solo da NumL e non da ProdID.
-- I prezzi possono cambiare o meno rispetto al listino precedente.
-- Per ogni acquisto il prezzo pagato è quello del listino valido 
-- alla Data di acquisto.
-- Qta è di tipo INT, Prezzo è di tipo DEC(8,2).
```
si esprimano in algebra relazionale le seguenti interrogazioni:

**1.1) [1 p.]** I dati dei prodotti che hanno avuto almeno una volta un acquisto di 30 o più unità nella stessa data in cui è uscito un nuovo listino, e in quel listino costavano più di 50€

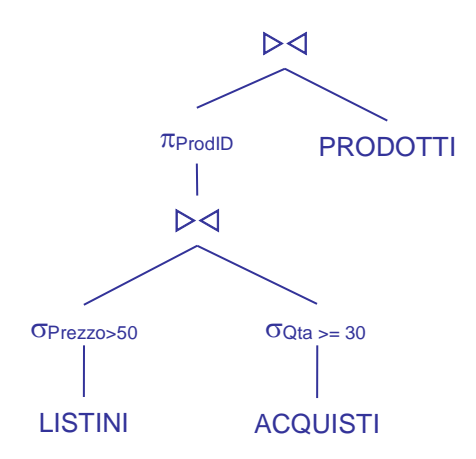

**1.2) [2 p.]** I codici dei prodotti che sono stati acquistati almeno una volta per ogni listino

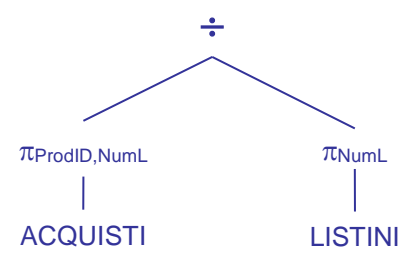

# **Sistemi Informativi T 3 febbraio 2021 Risoluzione**

## **2) SQL (5 punti totali)**

Con riferimento al DB dell'esercizio 1, si esprimano in SQL le seguenti interrogazioni:

**2.1) [2 p.]** Per ogni prodotto (completo di descrizione) i listini in cui le vendite del prodotto sono state complessivamente più di 5 unità nei primi 60 giorni di validità del listino

```
SELECT L.ProdID, P.Descrizione, L.NumL
FROM LISTINI L JOIN PRODOTTI P ON (L.ProdID = P.ProdID)
WHERE (L.NumL, L.ProdID) IN
 ( SELECT A.NumL,A.ProdID
  FROM ACQUISTI A
  WHERE DAYS(A.Data) - DAYS(L.Data) < 60GROUP BY A.NumL,A.ProdID
  HAVING SUM(A.Qta) > 5);
```
**2.2) [3 p.]** Considerando solo i prodotti che per un dato listino hanno incassato complessivamente più di 1000€, il listino in cui il numero di tali prodotti è massimo

```
WITH PIUDI1000 (NumL,ProdID) AS (
        SELECT L.NumL, L.ProdID
        FROM LISTINI L, ACQUISTI A
        WHERE (L.NumL,L.ProdID) = (A.NumL,A.ProdID)
        GROUP BY L.NumL,L.ProdID
        HAVING SUM(L.Prezzo*A.Qta) > 1000),
      NUMPRODOTTI (NumL,NumProd) AS (
        SELECT NumL, COUNT(*)
        FROM PIUDI1000
        GROUP BY NumL )
SELECT *
FROM NUMPRODOTTI N
WHERE N.NumProd >= ALL ( SELECT N1.NumProd
                          FROM NUMPRODOTTI N1 );
-- La prima c.t.e. seleziona i soli prodotti rilevanti, la seconda conta
-- quanti sono per ogni listino
```
## **Sistemi Informativi T 3 febbraio 2021 Risoluzione 3) Modifica di schema E/R e del DB (6 punti totali)**

Dato il file ESE3.lun fornito, in cui è presente lo schema ESE3-input in figura:

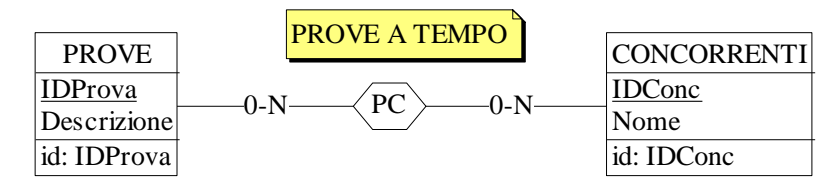

#### Specifiche aggiuntive:

Per ogni concorrente che supera una prova, si tiene traccia del numero di secondi impiegati (NumSecs). Per ogni concorrente si mantengono il numero di prove superate (NumProve, default =  $0$ ), il totale dei secondi (TotSecs, default = 0) e la media dei secondi per prova (AvgSecs, default = NULL).

Trraduzione: si traduca tutto ad eccezione di PROVE

Operazioni:

Si registri il superamento di una prova da parte di un candidato, modificando automaticamente NumProve, TotSecs e AvgSecs.

**3.1) [2 p.]** Si modifichi ESE3-input secondo le Specifiche aggiuntive;

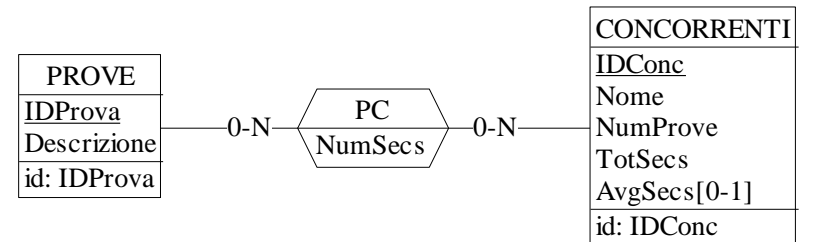

- **3.2) [1 p.]** Si copi lo schema modificato in uno schema ESE3-tradotto. Mediante il comando Transform/Quick SQL, si traduca la parte di schema specificata, modificando lo script SQL in modo da essere compatibile con DB2 e permettere l'esecuzione del punto successivo, ed eventualmente aggiungendo quanto richiesto dalle Specifiche aggiuntive; Si veda il relativo file .sql
- **3.3) [3 p.]** Si scriva l'istruzione SQL che modifica il DB come da specifiche (usare valori a scelta) e si definiscano i trigger necessari.

INSERT INTO PC VALUES (:concorrente,:prova,:numsecondi);

CREATE OR REPLACE TRIGGER UPDATE\_DATI AFTER INSERT ON PC REFERENCING NEW AS N FOR EACH ROW UPDATE CONCORRENTI SET NUMPROVE = NUMPROVE + 1, TOTSECS = TOTSECS + N.NUMSECS,  $AVGSECS = DEC((TOTSECS + N.NUMSECS)*1.0/(NUMPROVE + 1),8,2)$ WHERE IDCONC = N.IDCONC ;

# **Sistemi Informativi T 3 febbraio 2021 Risoluzione**

### **4) Progettazione logica (6 punti totali)**

Dato lo schema concettuale in figura e considerando che:

- a) le entità E1 ed E2 vengono tradotte assieme;
- b) nessuna associazione viene tradotta separatamente;<br>c) le istanze di E3 identificate esternamente dalla
- c) le istanze di E3 identificate esternamente dalla stessa istanza di E2 hanno valori di D tutti diversi tra loro;

**4.1) [3 p.]** Si progettino gli opportuni schemi relazionali e si definiscano tali schemi mediante uno script SQL compatibile con DB2

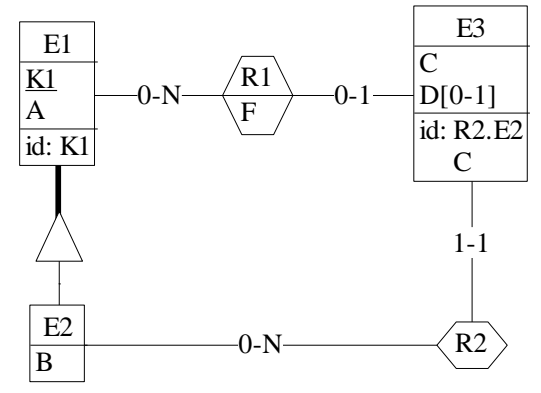

K1 INT NOT NULL PRIMARY KEY, A INT NOT NULL,  $-$  il tipo degli attributi non è necessariamente INT TIPO2 SMALLINT NOT NULL CHECK (TIPO2 in (1,2)), -- se 2 l'istanza appartiene anche a E2 B INT, CONSTRAINT E CHECK ((TIPO2 = 1 AND B IS NULL) OR (TIPO2 = 2 AND B IS NOT NULL)) ); CREATE TABLE E3 ( K1R2 INT NOT NULL REFERENCES E1. C INT NOT NULL, D INT. K1R1 INT REFERENCES E1, F INT, CONSTRAINT R1 CHECK ((K1R1 IS NULL AND F IS NULL) OR (K1R1 IS NOT NULL AND F IS NOT NULL)),

```
PRIMARY KEY (K1R2, C) );
```
CREATE TABLE E1 (

**4.2) [3 p.]** Per i vincoli non esprimibili a livello di schema si predispongano opportuni trigger che evitino **inserimenti di singole tuple non corrette**

-- Trigger che garantisce che R2 referenzi un'istanza di E2 CREATE TRIGGER R2\_E2 BEFORE INSERT ON E3 REFERENCING NEW AS N FOR EACH ROW WHEN ( NOT EXISTS ( SELECT \* FROM E1 WHERE N.K1R2 =  $E1.K1$  $AND$   $E1.TIPO2 = 2$ ) SIGNAL SQLSTATE '70001' ('La tupla referenzia una tupla che non appartiene a E2!');

-- Trigger che garantisce il rispetto del vincolo al punto c) CREATE TRIGGER PUNTO\_C BEFORE INSERT ON E3 REFERENCING NEW AS N FOR EACH ROW WHEN ( EXISTS ( SELECT \* FROM E3 WHERE N.K1R2 =  $E3.K1R2$  $AND$   $N.D = E3.D$ ) SIGNAL SQLSTATE '70002' ('La tupla inserita non rispetta il vincolo del punto c)! ');